### **News 07/2024**

#### **Neue Abläufe/Funktionen der ISOV-Plattform ab dem 21.05.2024**

Wir informieren die Nutzer, dass ab dem 21. Mai 2024 auf der ISOV-Plattform weitere Neuerungen verfügbar sind, die sich aus der Anwendung der Digitalisierungsvorschriften ergeben, die im neuen Vergabekodex (GvD Nr. 36/2023) vorgesehen sind.

Um sicherzustellen, dass die VS ihre **Tätigkeiten während des gesamten Vertragslebenszyklus** auf dem **Informationssystem der öffentlichen Verträge** vollständig digital ausführen können, wurden neue Komponenten eingeführt, die in der Plattform für das öffentliche Auftragswesen (PCP) der ANAC integriert sind.

Da die ISOV-Plattform nun von den nationalen Systemen abhängt, die noch schrittweise eingeführt werden, wird sie kontinuierlich und schrittweise aktualisiert werden.

#### **Die neuen Systemkonfigurationen, die ab dem 21. Mai verfügbar sind, betreffen hauptsächlich:**

## MENÜBAND DER ISOV - PLATTFORM)

Änderungen im Menüband der ISOV- Plattform:

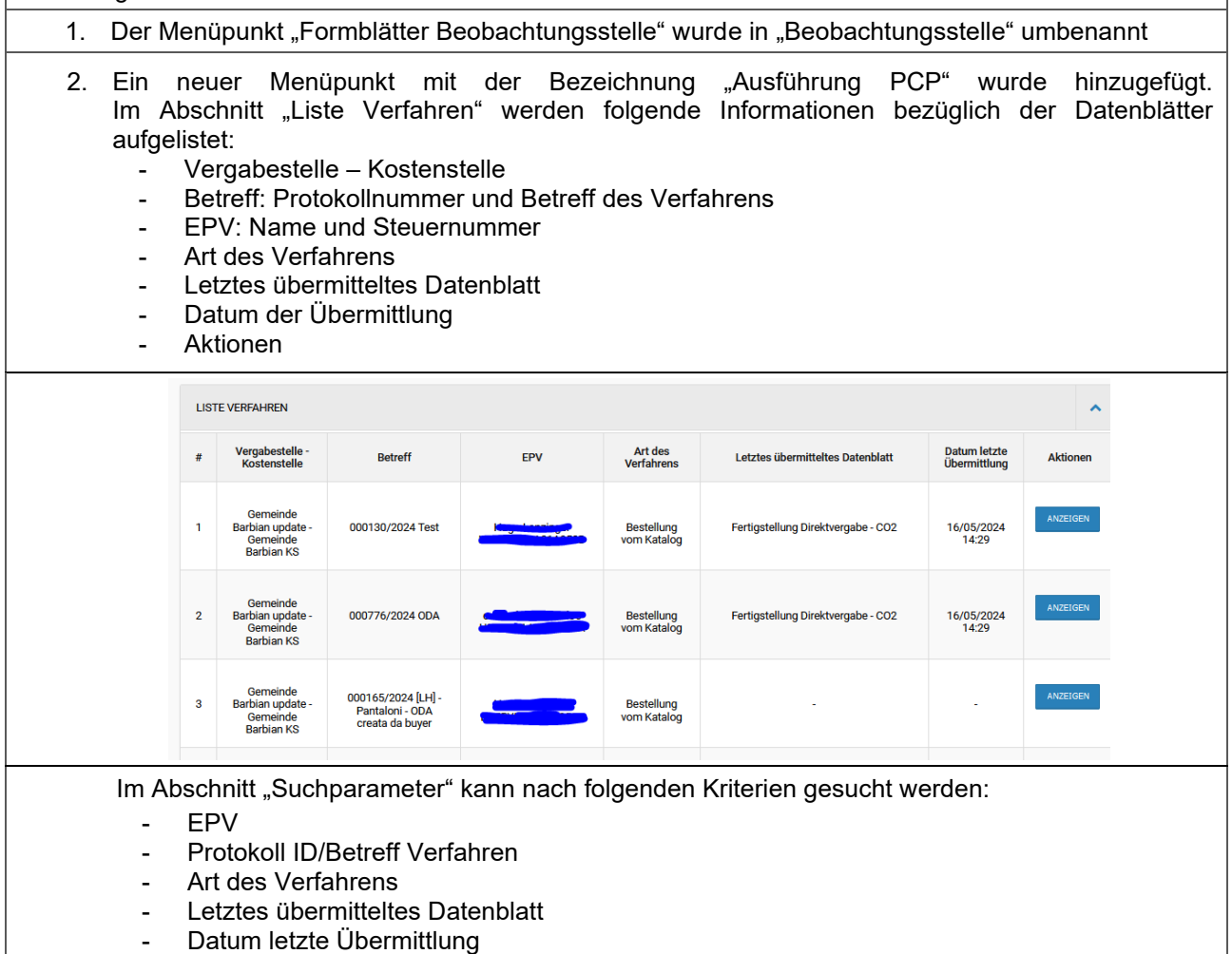

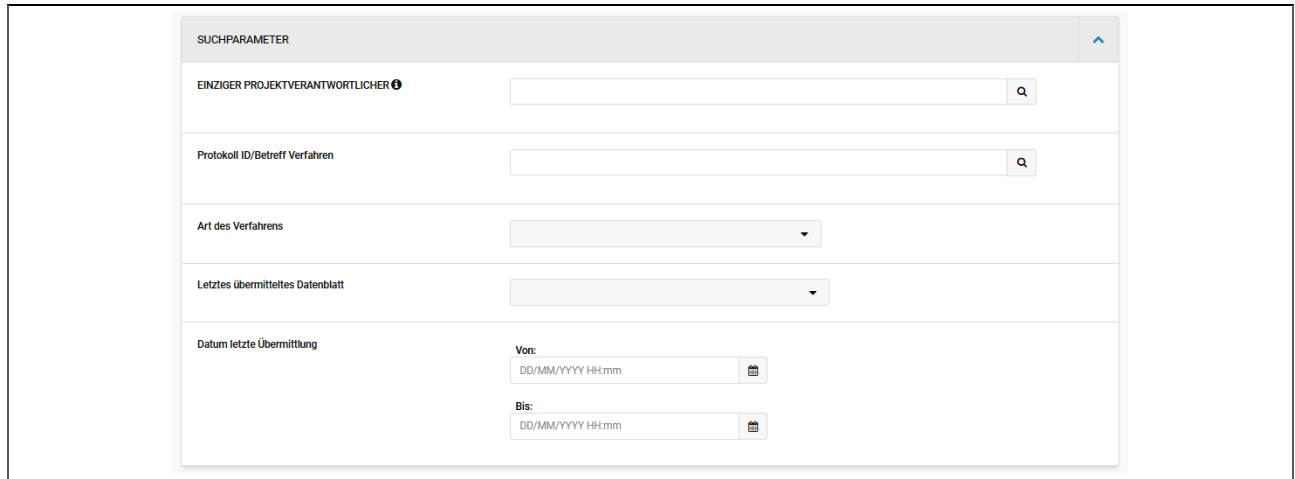

# ELETRONISCHER MARKT – KATALOG – DIREKTE BESTELLUNGEN

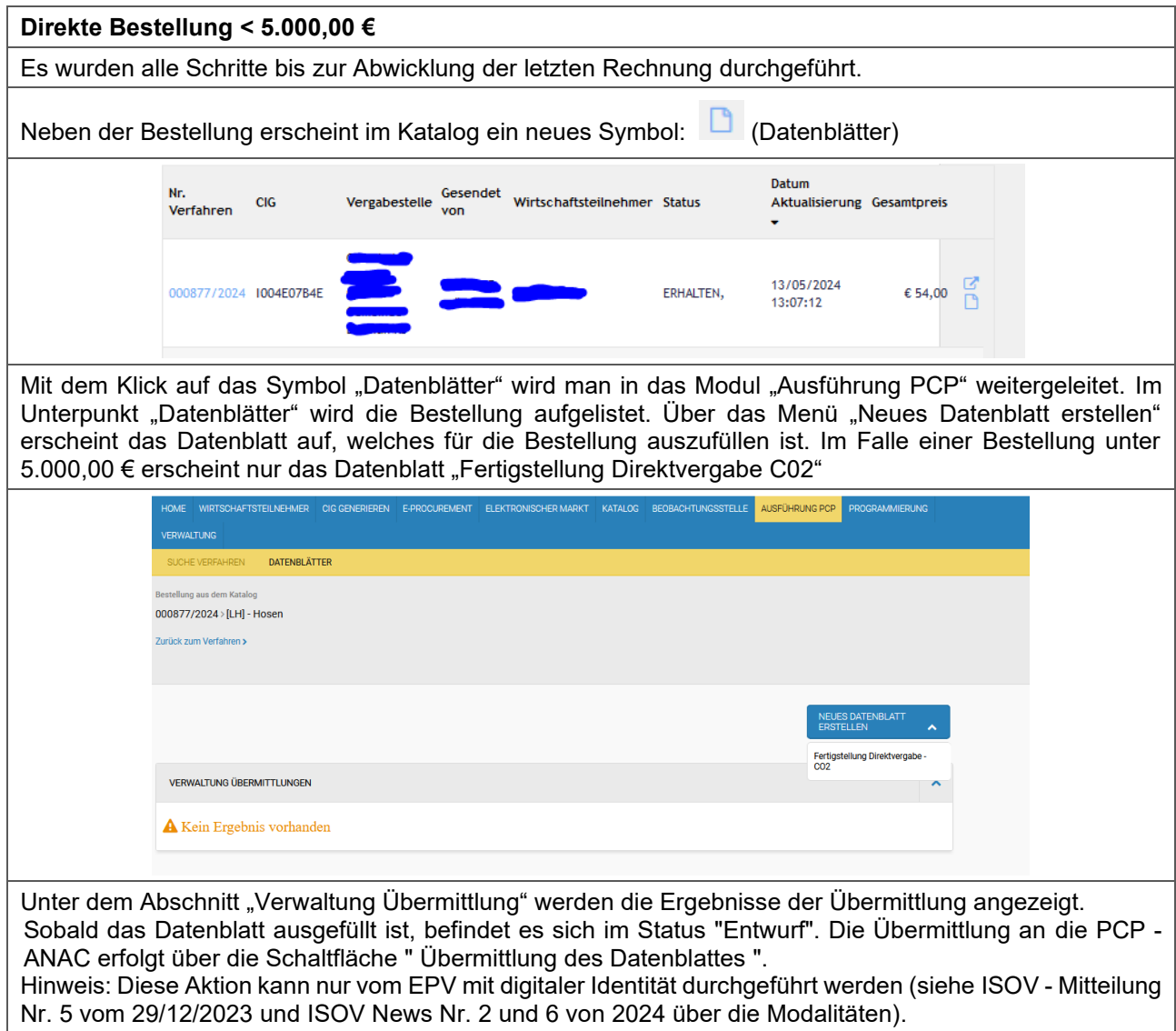

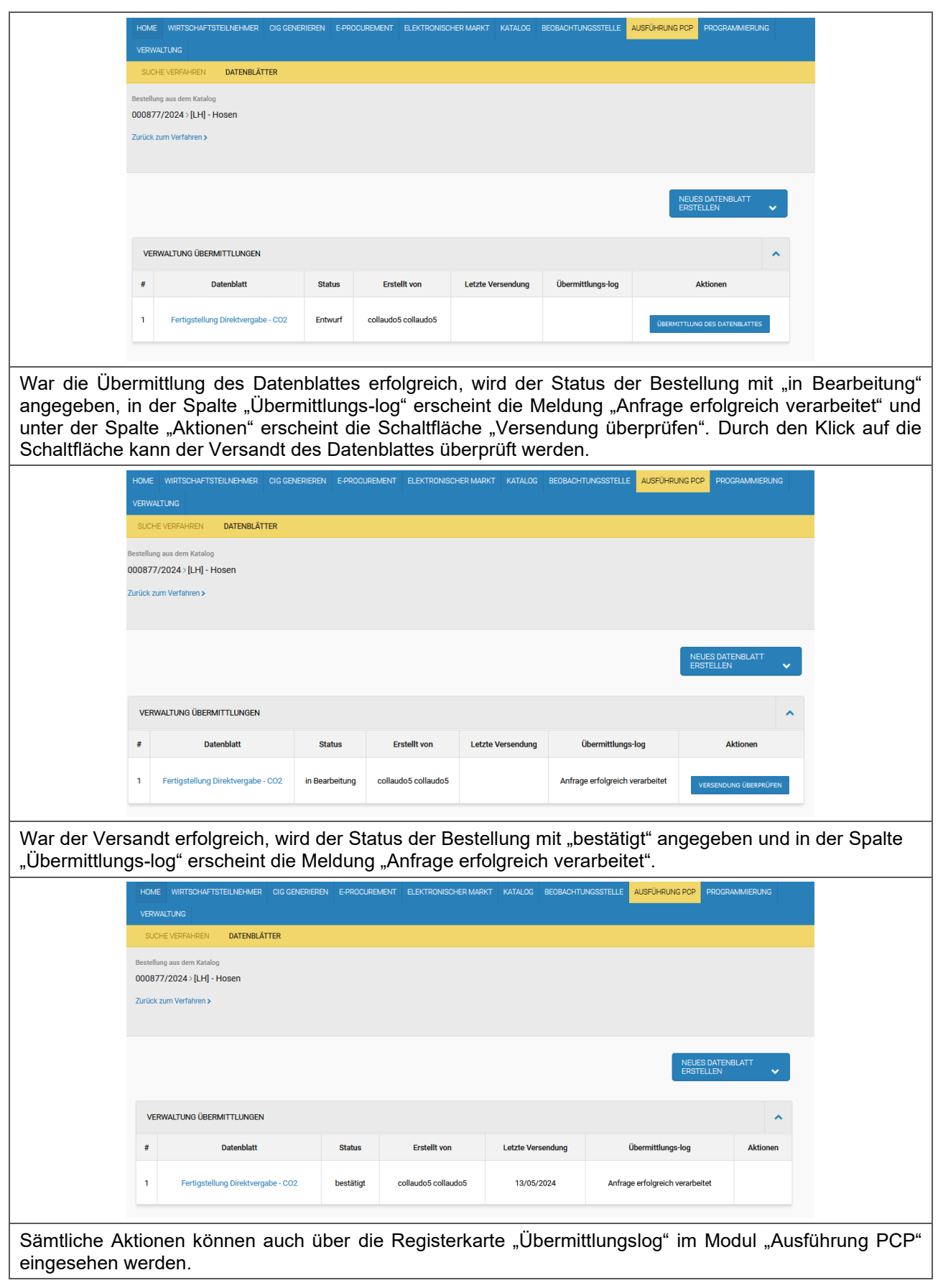

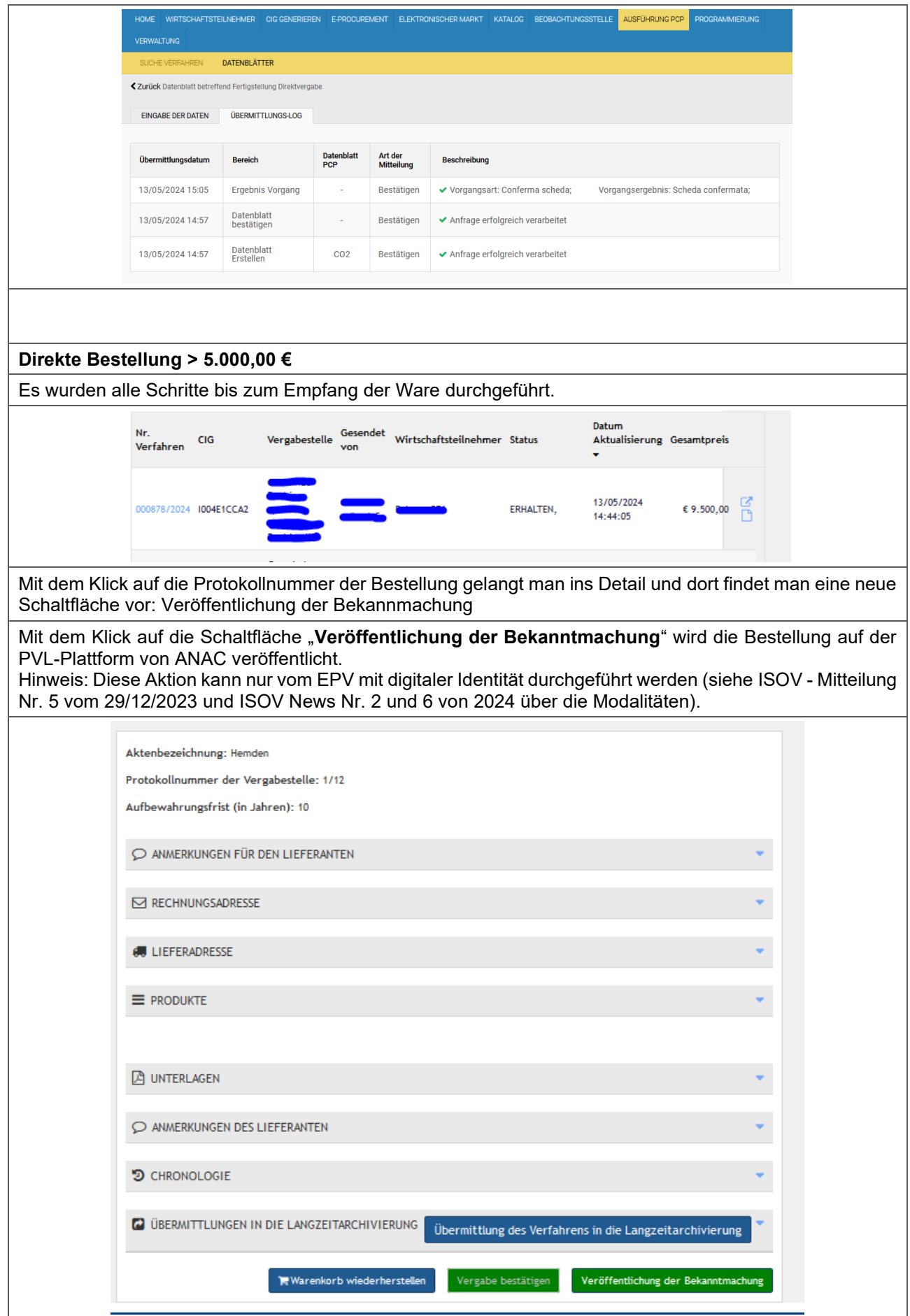

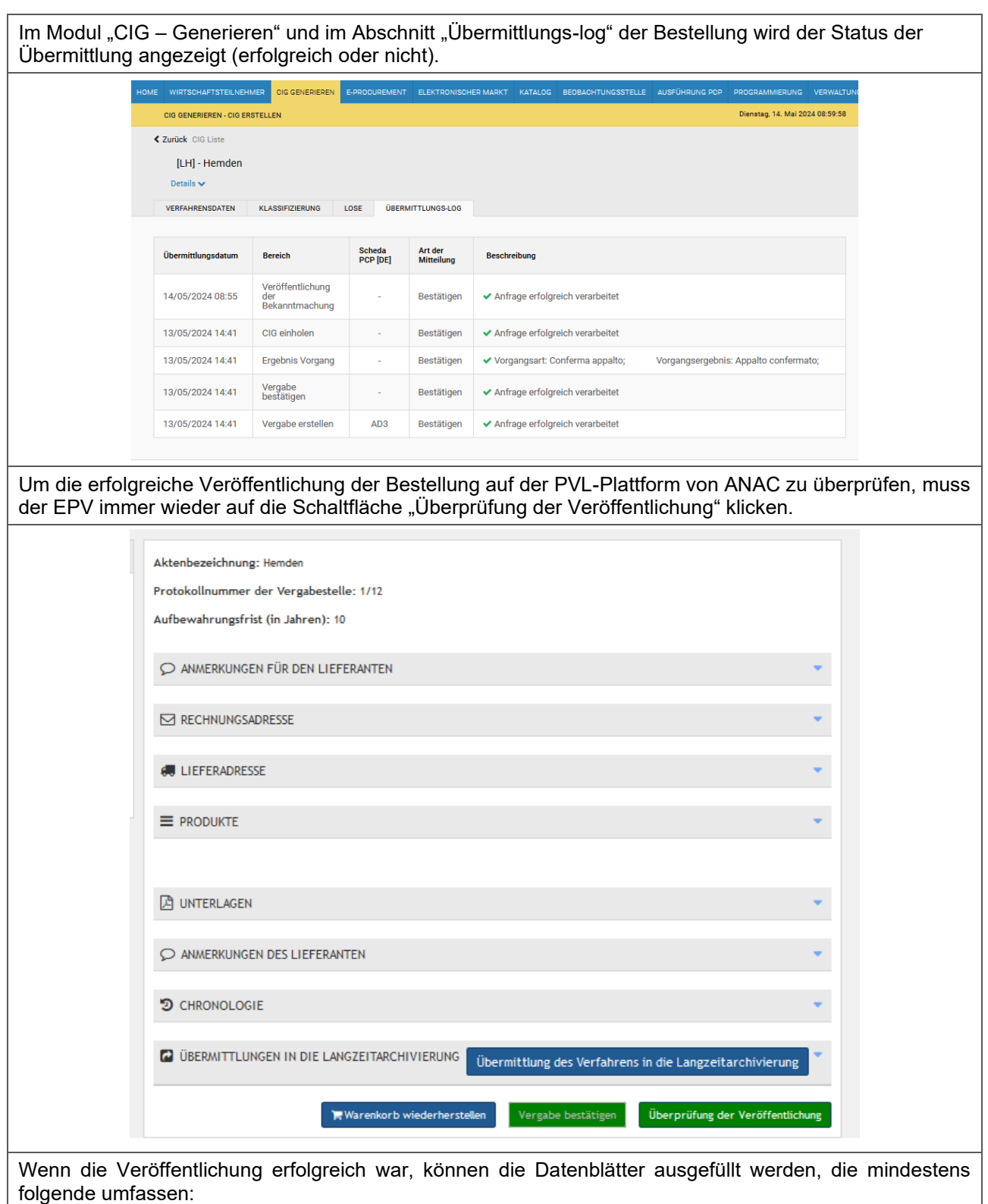

- SC1 Unterzeichnung des Vertrages
- L1 Datenblatt Beginn
- SA1 Stand der Dürchführung (gilt auch für Dienstleistungen und Lieferungen, jedoch nur auszufüllen, wenn es sich um eine Lieferung in mehreren Phasen handelt)
- CO1: Fertigstellung
- CL1: Abnahme

Hinweis: **Einmal gesendete Datenblätter können nicht mehr bearbeitet werden**, auch wenn sie fehlerhaft sind.

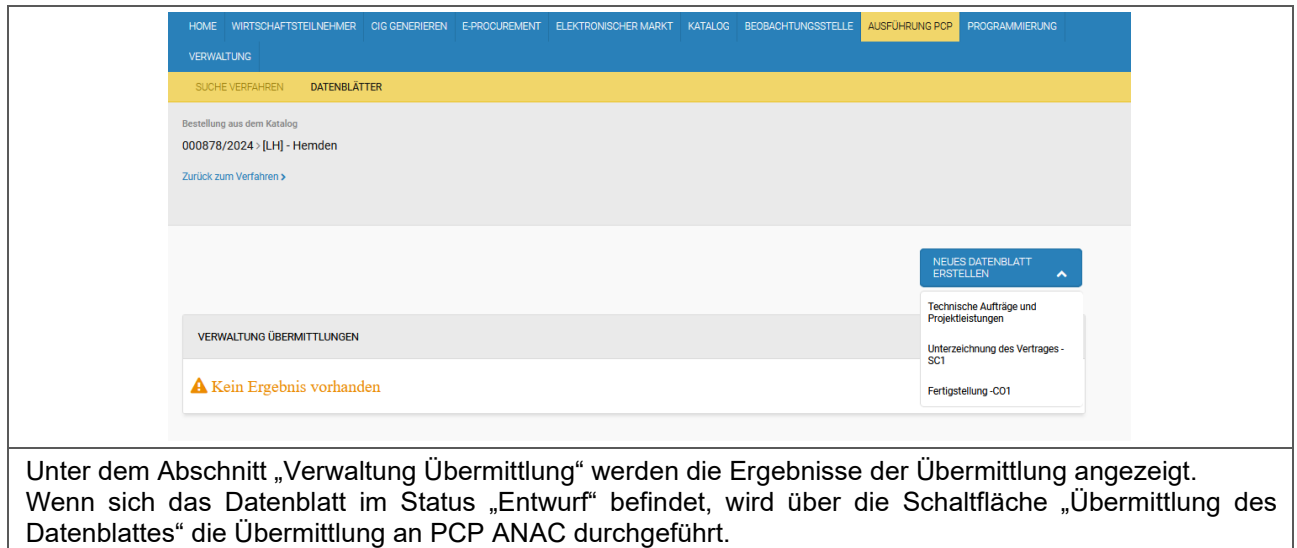

*Für weitere Fragen bezüglich der Datenblätter bei Direkten Bestellungen aus dem EMS/Katalog bitten wir Sie, sich per Mail an das Amt für Beschaffungsstrategien zu wenden (aov-strategien@provinz.bz.it).*

## DATENBLATT UNTERZEICHNUNG DES VERTRAGES - SC1

Die Systemanomalie, die das Einfügen des Betrags 0,00 € in das Feld "Betrag der endgültigen Sicherheit" des Formulars SC1 verhinderte, wurde behoben. Das System akzeptiert nun auch den Betrag "Null".